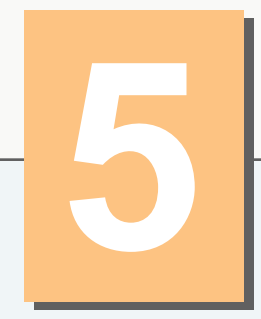

# **Control Statements: Part 2**

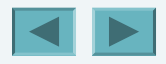

1

#### *Not everything that can be counted counts, and not every thing that counts can be counted.*

— **Albert Einstein**

*Who can control his fate?*

— **William Shakespeare**

*The used key is always bright.*

— **Benjamin Franklin**

*Intelligence… is the faculty of making artificial objects, especially tools to make tools.*

— **Henri Bergson**

*Every advantage in the past is judged in the light of the final issue.* 

— **Demosthenes** 

#### **OBJECTIVES**

In this chapter you will learn:

- **The essentials of counter-controlled repetition.**
- $\blacksquare$  To use the for and do...while repetition statements to execute statements in a program repeatedly.
- **To understand multiple selection using the switch** selection statement.
- To use the break and continue program control statements to alter the flow of control.
- To use the logical operators to form complex conditional expressions in control statements.
- To avoid the consequences of confusing the equality and assignment operators.

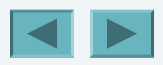

- **5.1 Introduction**
- **5.2 Essentials of Counter-Controlled Repetition**
- **5.3** for **Repetition Statement**
- **5.4 Examples Using the** for **Statement**
- **5.5** do…while **Repetition Statement**
- **5.6** switch **Multiple-Selection Statement**
- **5.7** break **and** continue **Statements**
- **5.8 Logical Operators**
- **5.9 Confusing Equality (**==**) and Assignment (**=**) Operators**
- **5.10 Structured Programming Summary**
- **5.11 (Optional) Software Engineering Case Study: Identifying Objects' States and Activities in the ATM System**
- **5.12 Wrap-Up**

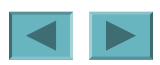

### **5.1 Introduction**

- **Continue structured programming discussion**
	- **Introduce C++'s remaining control structures**
		- for**,** do**…**while**,** switch

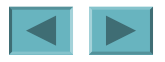

#### **5.2 Essentials of Counter-Controlled Repetition**

- **Counter-controlled repetition requires:**
	- **Name of a control variable (loop counter)**
	- **Initial value of the control variable**
	- **Loop-continuation condition that tests for the final value of the control variable**
	- **Increment/decrement of control variable at each iteration**

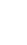

6

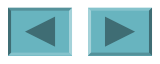

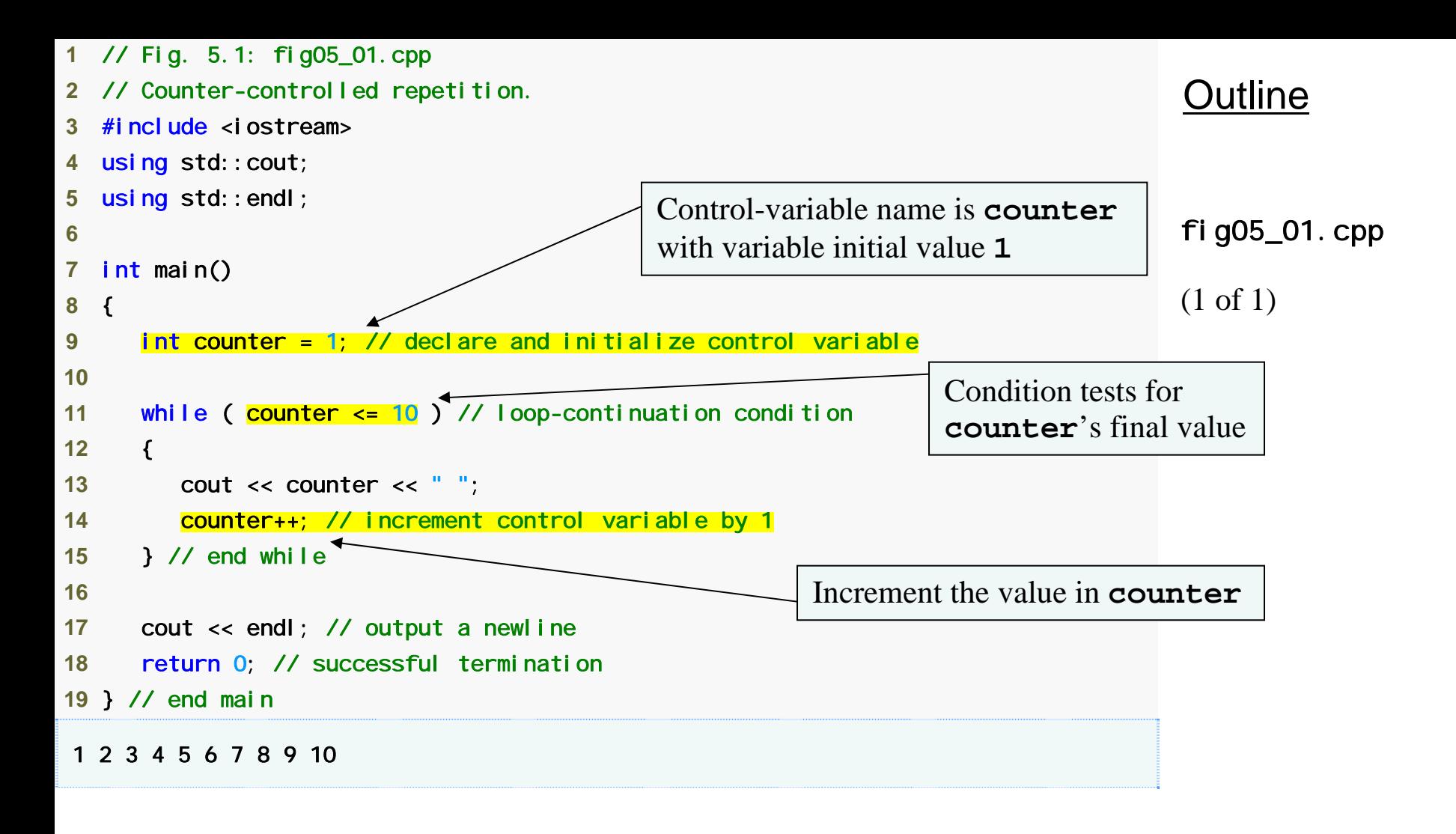

![](_page_6_Picture_1.jpeg)

**Floating-point values are approximate, so controlling counting loops with floating-point variables can result in imprecise counter values and inaccurate tests for termination.**

![](_page_7_Picture_2.jpeg)

#### **Error-Prevention Tip 5.1**

**Control counting loops with integer values.**

![](_page_8_Picture_2.jpeg)

**Put a blank line before and after each control statement to make it stand out in the program.** 

![](_page_9_Picture_2.jpeg)

**Too many levels of nesting can make a program difficult to understand. As a rule, try to avoid using more than three levels of indentation.**

![](_page_10_Picture_2.jpeg)

**Vertical spacing above and below control statements and indentation of the bodies of control statements within the control statement headers give programs a two-dimensional appearance that greatly improves readability.** 

![](_page_11_Picture_2.jpeg)

# **5.3** for **Repetition Statement**

- •for **repetition statement**
	- **Specifies counter-controlled repetition details in a single line of code**

![](_page_12_Picture_3.jpeg)

![](_page_13_Figure_0.jpeg)

![](_page_13_Picture_1.jpeg)

**Using an incorrect relational operator or using an incorrect final value of a loop counter in the condition of a while or for statement can cause off-by-one errors.** 

![](_page_14_Picture_2.jpeg)

![](_page_15_Figure_0.jpeg)

#### **Fig. 5.3 |** for **statement header components.**

![](_page_15_Picture_2.jpeg)

Using the final value in the condition of a while or for **statement and using the** <= **relational operator will help avoid off-by-one errors. For a loop used to print the values 1 to 10, for example, the loopcontinuation condition should be** counter <= 10 **rather than** counter < 10 **(which is an off-by-one error) or** counter < 11 **(which is nevertheless correct). Many programmers prefer so-called zerobased counting, in which, to count 10 times through the loop,** counter **would be initialized to zero and the loop-continuation test would be** counter < 10**.** 

![](_page_16_Picture_2.jpeg)

# **5.3** for **Repetition Statement (Cont.)**

- **General form of the** for **statement**
	- for ( *initialization*; *loopContinuationCondition*; *increment* ) *statement*;
- **Can usually be rewritten as:**

```
– initialization; 
  while ( loopContinuationCondition )
  \{statement; 
      increment; 
   }
```
- **If the control variable is declared in the**  *initialization* **expression**
	- **It will be unknown outside the** for **statement**

![](_page_17_Picture_7.jpeg)

**When the control variable of a** for **statement is declared in the initialization section of the** for **statement header, using the control variable after the body of the statement is a compilation error.** 

![](_page_18_Picture_2.jpeg)

#### **Portability Tip 5.1**

**In the C++ standard, the scope of the control variable declared in the initialization section of a** for **statement differs from the scope in older C++ compilers. In pre-standard compilers, the scope of the control variable does not terminate at the end of the block defining the body of the** for **statement; rather, the scope terminates at the end of the block that encloses the** for **statement. C++ code created with prestandard C++ compilers can break when compiled on standard-compliant compilers. If you are working with prestandard compilers and you want to be sure your code will work with standard-compliant compilers, there are two defensive programming strategies you can use: either declare control variables with different names in every** for **statement, or, if you prefer to use the same name for the control variable in several** for **statements, declare the control variable before the first** for **statement.**

![](_page_19_Picture_2.jpeg)

**Place only expressions involving the control variables in the initialization and increment sections of a** for **statement. Manipulations of other variables should appear either before the loop (if they should execute only once, like initialization statements) or in the loop body (if they should execute once per repetition, like incrementing or decrementing statements).** 

![](_page_20_Picture_2.jpeg)

# **5.3** for **Repetition Statement (Cont.)**

- **The** *initialization* **and** *increment* **expressions can be comma-separated lists of expressions**
	- **These commas are comma operators**
		- **Comma operator has the lowest precedence of all operators**
	- **Expressions are evaluated from left to right**
	- **Value and type of entire list are value and type of the rightmost expressions**

**Using commas instead of the two required semicolons in a** for **header is a syntax error.** 

![](_page_22_Picture_2.jpeg)

**Placing a semicolon immediately to the right of the right parenthesis of a** for **header makes the body of that** for **statement an empty statement. This is usually a logic error.** 

![](_page_23_Picture_2.jpeg)

#### **Software Engineering Observation 5.1**

**Placing a semicolon immediately after a** for **header is sometimes used to create a so-called delay loop. Such a** for **loop with an empty body still loops the indicated number of times, doing nothing other than the counting. For example, you might use a delay loop to slow down a program that is producing outputs on the screen too quickly for you to read them. Be careful though, because such a time delay will vary among systems with different processor speeds.** 

![](_page_24_Picture_2.jpeg)

#### **Error-Prevention Tip 5.2**

**Although the value of the control variable can be changed in the body of a** for **statement, avoid doing so, because this practice can lead to subtle logic errors.** 

![](_page_25_Picture_2.jpeg)

![](_page_26_Figure_0.jpeg)

#### **Fig. 5.4 | UML activity diagram for the for statement in Fig. 5.2.**

![](_page_26_Picture_2.jpeg)

27

#### **5.4 Examples Using the** for **Statement**

- •for **statement examples**
	- **Vary control variable from** 1 **to** 100 **in increments of** 1

• for ( int i = 1; i <=  $100;$  i++ )

- **Vary control variable from** 100 **to** 1 **in increments of** -1
	- for (  $int i = 100; i > = 1; i -- )$
- **Vary control variable from** 7 **to** 77 **in steps of** 7
	- for ( int i = 7; i <= 77; i += 7 )
- **Vary control variable from** 20 **to** 2 **in steps of** -2

• for ( int i = 20; i >= 2; i -= 2 )

– **Vary control variable over the sequence:** 2**,** 5**,** 8**,** 11**,** 14**,** 17**,** 20

• for ( int i = 2; i <= 20; i += 3)

– **Vary control variable over the sequence:** 99**,** 88**,** 77**,** 66**,** 55**,** 44**,**  33**,** 22**,** 11**,** 0

• for ( int i =  $99$ ; i >= 0; i -= 11 )

**Not using the proper relational operator in the loop-continuation condition of a loop that counts downward (such as incorrectly using** i <= 1 **instead of** i >= 1 **in a loop counting down to 1) is usually a logic error that yields incorrect results when the program runs.** 

![](_page_28_Picture_2.jpeg)

![](_page_29_Figure_0.jpeg)

![](_page_29_Picture_1.jpeg)

#### **5.4 Examples Using the** for **Statement (Cont.)**

- **Using a comma-separated list of expressions**
	- **Lines 12-13 of Fig. 5.5 can be rewritten as**
		- for ( int number =  $2$ ; // initialization number  $\leq 20$ ; // loop continuation condition total  $+=$  number, number  $+= 2$  ) // total and // increment
			- ; // empty statement

![](_page_30_Picture_6.jpeg)

**Although statements preceding a** for **and statements in the body of a** for **often can be merged into the** for **header, doing so can make the program more difficult to read, maintain, modify and debug.** 

![](_page_31_Picture_2.jpeg)

**Limit the size of control statement headers to a single line, if possible.** 

![](_page_32_Picture_2.jpeg)

#### **5.4 Examples Using the** for **Statement (Cont.)**

- **Standard library function**  $std:$ **: pow** 
	- **Calculates an exponent**
	- **Example**
		- pow $(x, y)$ 
			- **Calculates the value of** x **raised to the** y**th power**
	- **Requires header file** <cmath>

![](_page_33_Picture_7.jpeg)

34

![](_page_34_Figure_0.jpeg)

![](_page_34_Picture_1.jpeg)

![](_page_35_Picture_104.jpeg)

![](_page_35_Picture_1.jpeg)

**In general, forgetting to include the appropriate header file when using standard library functions (e.g.,** <cmath> **in a program that uses math library functions) is a compilation error.** 

![](_page_36_Picture_2.jpeg)

**Do not use variables of type** float **or** double **to perform monetary calculations. The imprecision of floating-point numbers can cause errors that result in incorrect mone-tary values. In the Exercises, we explore the use of integers to perform monetary calculations. [Note: Some third-party vendors sell C++ class libraries that perform precise monetary calculations. We include several URLs in Appendix I.]** 

![](_page_37_Picture_2.jpeg)

#### **5.4 Examples Using the** for **Statement (Cont.)**

- **Formatting numeric output**
	- **Stream manipulator** setw
		- **Sets field width**
			- **Right justified by default**
				- Stream manipulator  $\vert$  eft to left-justify
				- **Stream manipulator** right **to right-justify**
		- **Applies only to the next output value**
	- **Stream manipulators** fixed **and** setprecision
		- **Sticky settings**
			- **Remain in effect until they are changed**

![](_page_38_Picture_11.jpeg)

#### **Performance Tip 5.1**

**Avoid placing expressions whose values do not change inside loops—but, even if you do, many of today's sophisticated optimizing compilers will automatically place such expressions outside the loops in the generated machine-language code.** 

![](_page_39_Picture_2.jpeg)

#### **Performance Tip 5.2**

**Many compilers contain optimization features that improve the performance of the code you write, but it is still better to write good code from the start.** 

![](_page_40_Picture_2.jpeg)

# **5.5** do**…**while **Repetition Statement**

- •do…while **statement**
	- **Similar to** while **statement**
	- **Tests loop-continuation after performing body of loop**
		- **Loop body always executes at least once**

![](_page_41_Picture_5.jpeg)

Always including braces in a do... while **statement helps eliminate ambiguity between the**  while statement and the do... while **statement containing one statement.** 

![](_page_42_Picture_2.jpeg)

![](_page_43_Figure_0.jpeg)

![](_page_43_Picture_1.jpeg)

![](_page_44_Figure_0.jpeg)

Fig. 5.8 | UML activity diagram for the do. . . whi I e repetition statement of Fig. 5.7.

![](_page_44_Picture_2.jpeg)

#### **5.6 Switch Multiple-Selection Statement**

#### • Switch statement

- **Used for multiple selections**
- **Tests a variable or expression**
	- **Compared against constant integral expressions to decide on action to take**
		- **Any combination of character constants and integer constants that evaluates to a constant integer value**

![](_page_45_Picture_6.jpeg)

```
 1 // Fig. 5.9: GradeBook.h 
 2 // Definition of class GradeBook that counts A, B, C, D and F grades. 
 3 // Member functions are defined in GradeBook.cpp 
 4  5 #include <string> // program uses C++ standard string class 
 6 using std::string; 
 7  8 // GradeBook class definition  9 class GradeBook 10 { 
11 public: 
12 GradeBook( string ); // constructor initializes course name 
13 void setCourseName( string ); // function to set the course name 
14 string getCourseName(); // function to retrieve the course name 
15 void displayMessage(); // display a welcome message 
16 void inputGrades(); // input arbitrary number of grades from user 
17 void displayGradeReport(); // display a report based on the grades 
18 private: 
19 string courseName; // course name for this GradeBook 
20 int aCount; // count of A grades 
21 int bCount; // count of B grades 
22 int cCount; // count of C grades 
23 int dCount; // count of D grades 
24 int fCount; // count of F grades 
25 }; // end class GradeBook 
                                                                                     Outline
                                                                                    fig05_09.cpp 
                                                                                    (1 of 1)
                                                                Counter variable for each grade category
```
![](_page_46_Picture_1.jpeg)

![](_page_47_Figure_0.jpeg)

![](_page_47_Picture_1.jpeg)

```
23 // function to set the course name; limits name to 25 or fewer characters 
24 void GradeBook::setCourseName( string name ) 
25 { 
26 if ( name.length() <= 25 ) // if name has 25 or fewer characters 
27 courseName = name; // store the course name in the object 
28 else // if name is longer than 25 characters 
29 { // set courseName to first 25 characters of parameter name 
30 courseName = name.substr( 0, 25 ); // select first 25 characters 
31 cout << "Name \"" << name << "\" exceeds maximum length (25). \n"
32 << "Limiting courseName to first 25 characters.\n" << endl; 
33 } // end if...else 
34 } // end function setCourseName 
35 36 // function to retrieve the course name 37 string GradeBook::getCourseName() 
38 { 
39 return courseName; 
40 } // end function getCourseName 
41 42 // display a welcome message to the GradeBook user 
43 void GradeBook::displayMessage() 
44 { 
45 // this statement calls getCourseName to get the 
46 // name of the course this GradeBook represents 
47 cout << "Welcome to the grade book for\n" << getCourseName() << "!\n" 
48 << endl; 
49 } // end function displayMessage 
50 Outline
                                                                                  fig05_10.cpp 
                                                                                  (2 of 5)
```
![](_page_48_Picture_1.jpeg)

![](_page_49_Figure_0.jpeg)

![](_page_50_Figure_0.jpeg)

![](_page_50_Picture_1.jpeg)

![](_page_51_Picture_77.jpeg)

![](_page_51_Picture_1.jpeg)

#### **5.6 Switch Multiple-Selection Statement (Cont.)**

- **Reading character input**
	- **Function** cin.get()
		- **Reads one character from the keyboard**
	- **Integer value of a character**
		- static\_cast< int >( *character* )
	- **ASCII character set**
		- **Table of characters and their decimal equivalents**
	- **EOF**
		- *<ctrl> d* **in UNIX/Linux**
		- *<ctrl> z* **in Windows**

![](_page_52_Picture_11.jpeg)

#### **Portability Tip 5.2**

**The keystroke combinations for entering end-offile are system dependent.**

![](_page_53_Picture_2.jpeg)

#### **Portability Tip 5.3**

**Testing for the symbolic constant EOF rather than –1 makes programs more portable. The ANSI/ISO C standard, from which C++ adopts the definition of EOF, states that** EOF **is a negative integral value (but not necessarily –1), so** EOF **could have different values on different systems.** 

![](_page_54_Picture_2.jpeg)

#### **5.6 Switch Multiple-Selection Statement (Cont.)**

- Switch statement
	- **Controlling expression**
		- **Expression in parentheses after keyword** switch
	- case **labels**
		- **Compared with the controlling expression**
		- **Statements following the matching** case **label are executed**
			- **Braces are not necessary around multiple statements in a** case **label**
			- **A** break **statements causes execution to proceed with the first statement after the** switch
				- **Without a** break **statement, execution will fall through to the next** case **label**

![](_page_55_Picture_10.jpeg)

#### **5.6 Switch Multiple-Selection Statement (Cont.)**

- switch statement (Cont.)
	- default **case**
		- **Executes if no matching case label is found**
		- **Is optional**
			- **If no match and no** default **case**
				- Control simply continues after the Switch

![](_page_56_Picture_7.jpeg)

**Forgetting a** break **statement when one is needed**  in a *switch* statement is a logic error.

![](_page_57_Picture_2.jpeg)

**Omitting the space between the word** case **and the integral value being tested in a** switch **statement can cause a logic error. For example, writing** case3: **instead of writing** case 3: **simply creates an unused label. We will say more about this in Appendix E, C Legacy Code Topics.**  In this situation, the **SWitch statement will not perform the appropriate actions when the**  switch**'s controlling expression has a value of 3.** 

![](_page_58_Picture_2.jpeg)

**Provide a default case in Switch statements. Cases not explicitly tested in a** switch **statement**  without a defaul t case are ignored. Including a defaul t case focuses the programmer on the **need to process exceptional conditions. There are**  situations in which no defaul t processing is **needed. Although the** case **clauses and the**  default case clause in a **switch** statement can **occur in any order, it is common practice to place the default clause last.** 

![](_page_59_Picture_2.jpeg)

In a switch statement that lists the default **clause last, the defaul t clause does not require <sup>a</sup>**break **statement. Some programmers include this** break **for clarity and for symmetry with other cases.** 

![](_page_60_Picture_2.jpeg)

**Not processing newline and other white-space characters in the input when reading characters one at a time can cause logic errors.** 

![](_page_61_Picture_2.jpeg)

```
 1 // Fig. 5.11: fig05_11.cpp 
 2 // Create GradeBook object, input grades and display grade report. 
 3  4 #include "GradeBook.h" // include definition of class GradeBook  5  6 int main() 
 7 { 
 8 // create GradeBook object 
 9 GradeBook myGradeBook( "CS101 C++ Programming" ); 
10 11 myGradeBook.displayMessage(); // display welcome message 
12 myGradeBook.inputGrades(); // read grades from user 
13 myGradeBook.displayGradeReport(); // display report based on grades 
14 return 0; // indicate successful termination 
15 } // end main 
                                                                                     Outline
                                                                                     fig05_11.cpp 
                                                                                     (1 of 2)
```
![](_page_62_Picture_1.jpeg)

![](_page_63_Picture_84.jpeg)

![](_page_63_Picture_1.jpeg)

#### **Specifying an expression including variables (e.g.,** a+b**) in a** switch **statement's** case **label is a syntax error.**

![](_page_64_Picture_2.jpeg)

![](_page_65_Figure_0.jpeg)

#### Fig. 5.12 | Switch multiple-selection statement UML activity diagram with break **statements.**

![](_page_65_Picture_2.jpeg)

**Providing identical case labels in a** switch **statement is a compilation error. Providing case labels containing different expressions that evaluate to the same value also is a compilation error. For example, placing** case 4 + 1: **and**  case 3 + 2: **in the same** switch **statement is a compilation error, because these are both equivalent to** case 5:**.** 

![](_page_66_Picture_2.jpeg)

#### **5.6 Switch Multiple-Selection Statement (Cont.)**

- **Integer data types**
	- short
		- **Abbreviation of** short int
		- **Minimum range is -32,768 to 32,767**
	- long
		- **Abbreviation of** long int
		- **Minimum range is -2,147,483,648 to 2,147,483,647**
	- int
		- **Equivalent to either** short **or** long **on most computers**
	- char
		- **Can be used to represent small integers**

![](_page_67_Picture_12.jpeg)

#### **Portability Tip 5.4**

**Because** int**s can vary in size between systems, use** long **integers if you expect to process integers outside the range –32,768 to 32,767 and you would like to run the program on several different computer systems.** 

![](_page_68_Picture_2.jpeg)

#### **Performance Tip 5.3**

**If memory is at a premium, it might be desirable to use smaller integer sizes.** 

![](_page_69_Picture_2.jpeg)

#### **Performance Tip 5.4**

**Using smaller integer sizes can result in a slower program if the machine's instructions for manipulating them are not as efficient as those for the natural-size integers, i.e., integers whose size equals the machine's word size (e.g., 32 bits on a 32-bit machine, 64 bits on a 64-bit machine). Always test proposed efficiency "upgrades" to be sure they really improve performance.** 

![](_page_70_Picture_2.jpeg)